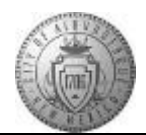

## **TM-05.3 CABQ - How to Reopen a Document for Updates**

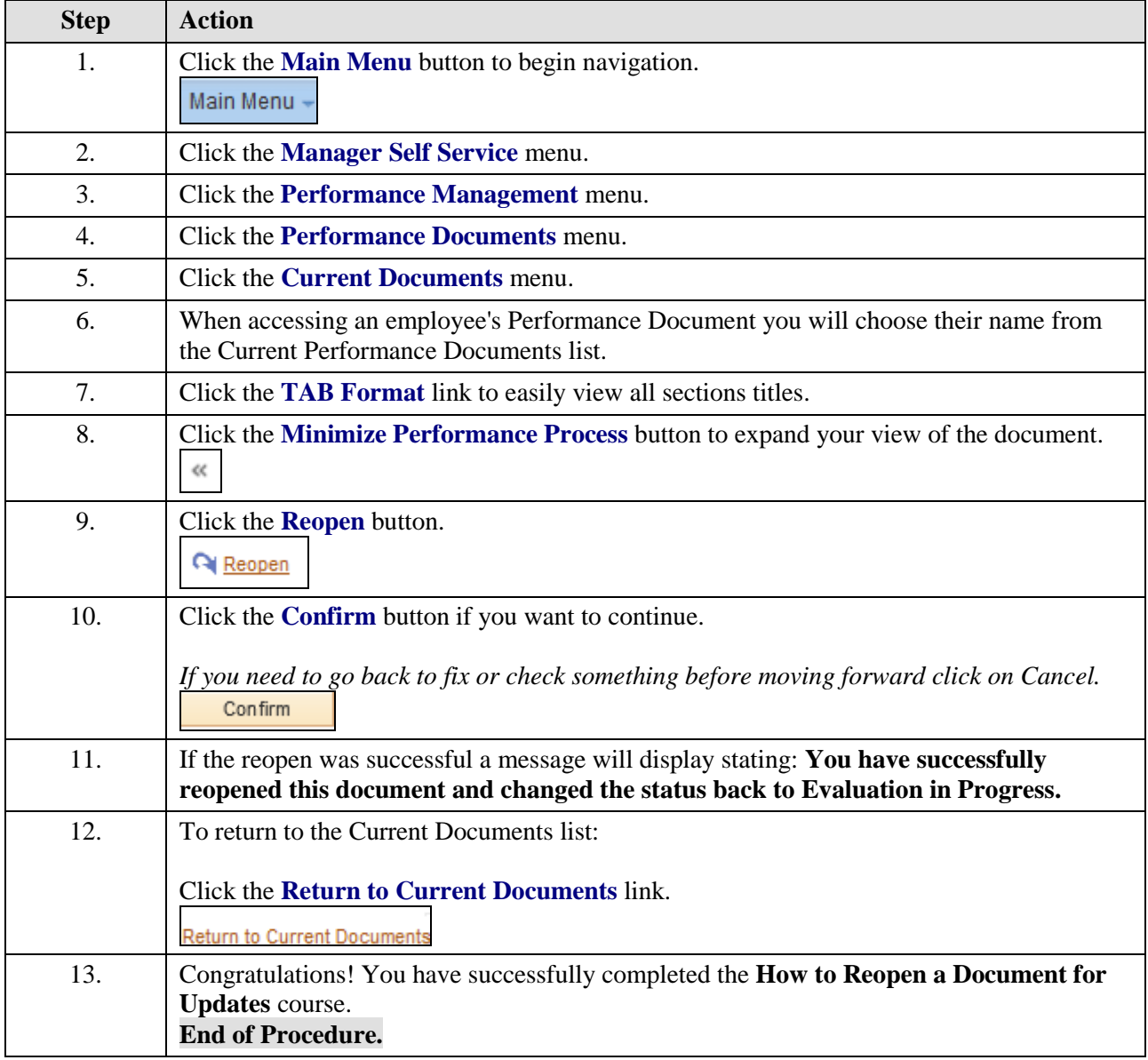